Name Tags

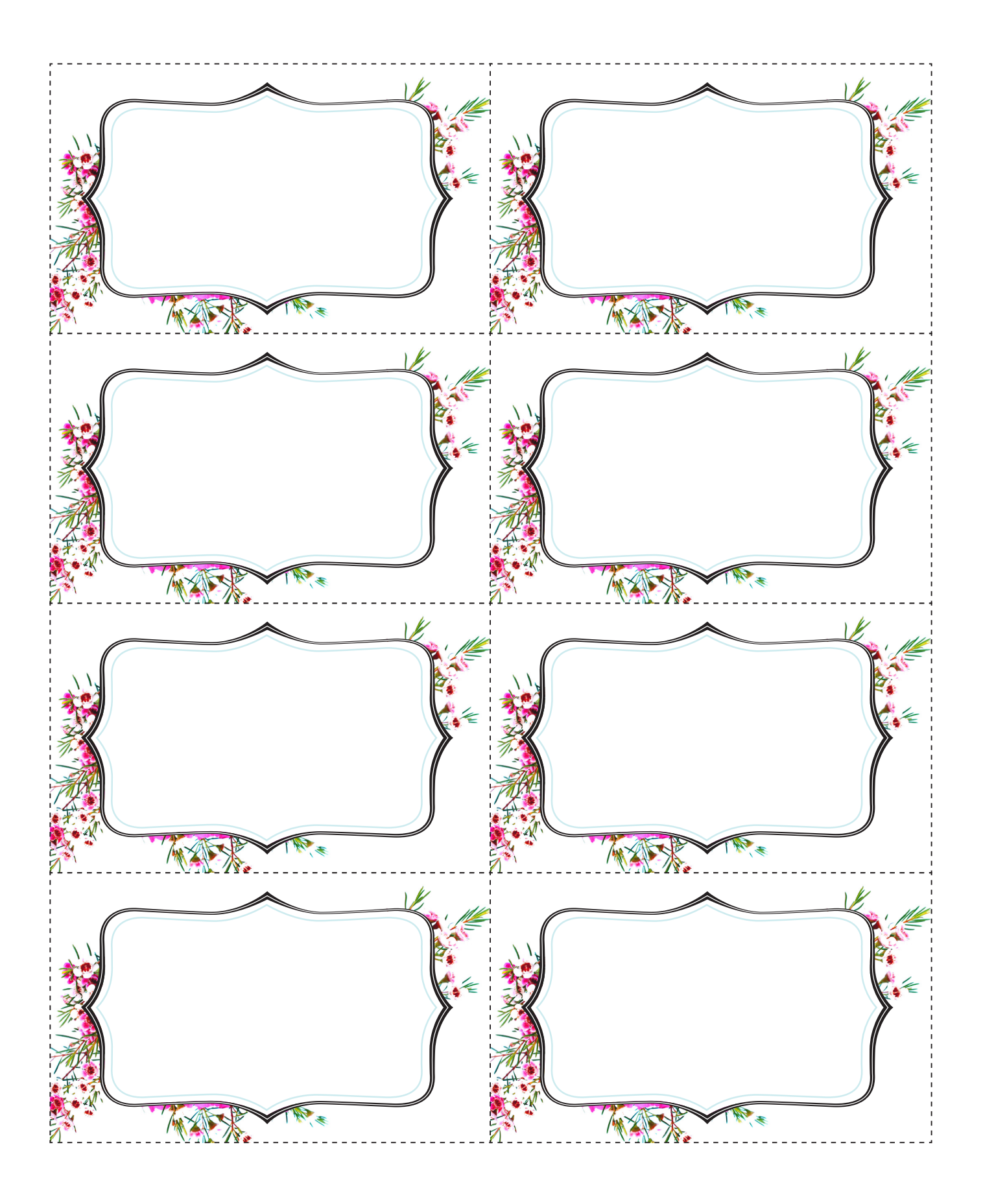